# **Memorandum für Lehrstühle Ernährungsmedizin**

von J.G. Wechsler, A. Bosy-Westphal, G. Bönner

Der 121. Deutsche Ärztetag hat in Erfurt 2018 die Aufnahme der Ernährungsmedizin in die Musterweiterbildungsordnung der Bundesärztekammer beschlossen. Unter Mitarbeit zahlreicher Fachgesellschaften (BDEM, DGEM, DAEM, DGIM, DGVS, Pädiatrie und Gerontologie) wurde ein duales Weiterbildungskonzept für Ernährungsmedizin von 220 Stunden entwickelt. Dieses Weiterbildungskonzept beruht auf dem Curriculum Ernährungsmedizin von 100 Stunden und 120 Stunden Fallseminaren. Dies kann berufsbegleitend erfolgen. Alternativ wird die Möglichkeit gegeben auf dem Boden des Curriculums Ernährungsmedizin die

Weiterbildung Ernährungsmedizin in 6 Monaten in anerkannten stationären Einrichtungen in Vollzeit abzuleisten.

Der Beschluss des Deutschen Ärztetages wird derzeit von den Landesärztekammern auf Länderebene umgesetzt. Dies ist ein großer Fortschritt für die Ernährungsmedizin. 70-80 Prozent aller Krankheiten haben eine Ernährungsursache, einen Ernährungshintergrund oder eine ernährungstherapeutische Konsequenz. Die Folge von Fehl-, Über- oder Mangelernährung sind zahlreiche Erkrankungen wie Adipositas, Diabetes mellitus, Fettstoffwechselstörungen, koronare Herzerkrankungen, Krebserkrankungen, Kachexie und hormonelle Störungen. Ernährungsmedizinische Kompetenz ist auch für die Behandlung angeborener Stoffwechselerkrankungen wie Phenylketonurie und Mukoviszidose erforderlich. Im Weiteren senkt ernährungsmedizinische Kompetenz nachweisbar die Inzidenz von schweren Komplikationen bei Intensivpatienten oder auch bei operativen Eingriffen.

Die Bedeutung der Ernährung für die Gesundheit der Bevölkerung wird zunehmend auch von der Politik erkannt. Ernährungstherapeutische und ernährungsmedizinische Prävention und Therapie sind primär Aufgabe des Arztes. Dies ist in der Berufsordnung klar definiert. Die Delegation der Umsetzung von Ernährungstherapie in andere Fachberufe ist sinnvoll und wird auch erfolgreich praktiziert.

Trotz der hohen Bedeutung einer besseren ernährungsmedizinischen Versorgung gibt es an deutschen Universitäten keine Lehrstühle für Ernährungsmedizin und Ernährungstherapie. Ernährungsmedizinische Inhalte sind im Medizinstudium unterrepräsentiert. Die derzeit vermittelten Kenntnisse während des Medizinstudiums reichen nicht aus um in der Ärzteausbildung eine adäquate Versorgung auf neuestem wissenschaftlichem Stand zu garantieren. Die wissenschaftlich belegte Zunahme an Erkrankungen wie Diabetes, Bluthochdruck, Gelenk- und Krebserkrankungen hat eine Hauptursache in der Überernährung, die zu Übergewicht, Adipositas und dem Metabolischen Syndrom führt. So hat jeder zweite Erwachsene in Deutschland Übergewicht. Fast ein Viertel der Deutschen leidet an starkem Übergewicht, d.h. an Adipositas. Aber auch die Mangelernährung ist ein großes Problem, das mit vielen Folgeerkrankungen einhergeht. Mehr als 1,5 Millionen Menschen in Deutschland sind von der Mangelernährung betroffen. Fehl-, Über- und auch Mangelernährung haben wissenschaftlich belegt einen negativen Einfluss auf den Verlauf von Akuterkrankungen, die Lebensqualität und die Lebenserwartung. Diese Daten belegen eindeutig, dass Deutschland einen hohen Bedarf an gut in der Ernährungsmedizin ausgebildeten Ärzten hat.

Im Gegensatz zu anderen EU-Ländern wird Ernährungsmedizin an deutschen Universitäten nicht ihrer Bedeutung entsprechend gelehrt. Der Wissensstand der Studenten und angehenden Ärzte auf diesem Gebiet ist in Deutschland dementsprechend erschütternd niedrig.

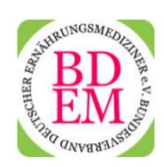

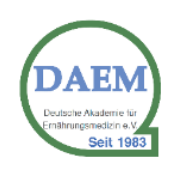

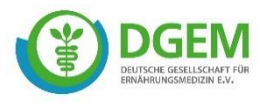

Die Ernährungsmedizin ist ein Querschnittsfach, das nicht nur viele Krankheiten betrifft, sondern auch fachübergreifend in allen ärztlichen Fachdisziplinen Bedeutung hat. Neben der Ausbildung und Lehre ernährungsmedizinischer Fachkenntnis ist auch Wissenschaft und Forschung notwendig um die Evidenz der Ernährungstherapie zu belegen.

Wissenschaft und Forschung kann sich aber nur erfolgreich entwickeln, wenn es dafür Lehrstühle und Abteilungen gibt, die das Gebiet der Ernährungsmedizin in Lehre und Forschung kompetent vertreten. Nur so kann evidenzbasiertes Wissen geschaffen werden, das Voraussetzung ist, um ernährungsmedizinische Therapien erfolgreich anzuwenden.

Die Ernährungsmediziner Deutschlands, die im BDEM, der DGEM und der DAEM vertreten sind und eine enge Kooperation pflegen, machen mit einem dringenden Appell auf dieses Problem und die Defizite aufmerksam und plädieren für eine Verankerung der Ernährungsmedizin an den Hochschulen.

Mit diesem Memorandum fordern die Fachgesellschaften die Politik auf im Interesse der Menschen und der Patienten zu handeln und die Einrichtung von Lehrstühlen für Ernährungsmedizin und Ernährungstherapie in Ausbildung und Forschung der Universitäten und medizinischen Fakultäten zu unterstützen.

München, Kiel, Freiburg, 30.03.2021

7.6. With

Prof. Dr. med. Johannes Georg Wechsler Präsident Bundesverband Deutscher Ernährungsmediziner e.V. (BDEM e.V.)

his Soll

Prof. Dr. oec. troph. Dr. med. Anja Bosy-Westphal Präsidentin Deutsche Gesellschaft für Ernährungsmedizin e.V. (DGEM e.V.)

Prof. Dr. med. Gerd Bönner Präsident Deutsche Akademie für Ernährungsmedizin e.V. (DAEM e.V.)

## **Bundesverband Deutscher Ernährungsmediziner e.V. (BDEM):**

Der Bundesverband Deutscher Ernährungsmediziner (BDEM) ist ein Zusammenschluss von Ernährungsmedizinern zur Wahrung, Förderung und Vertretung der berufspolitischen und sonstigen Belange. Eine vorrangige Aufgabe des Bundesverbandes ist es, die berufliche Fort- und Weiterbildung der Ernährungsmediziner zu fördern und die Mitglieder in der Erfüllung ihrer ärztlichen und wissenschaftlichen Aufgaben zu beraten, zu unterstützen und selbst tätig zu werden[. www.bdem.de](http://www.bdem.de/)

#### Kontaktadresse:

Geschäftsstelle Bundesverband Deutscher Ernährungsmediziner e.V. (BDEM) Hr. Dr. Nothbaum Girardetstr. 8 45131 Essen Tel.: 0201 / 799 89 311 Fax: 0201 / 726 794 2 [info@bdem.de](mailto:info@bdem.de)

## **Deutsche Gesellschaft für Ernährungsmedizin e.V. (DGEM):**

Die Deutsche Gesellschaft für Ernährungsmedizin e.V. (DGEM) ist eine multidisziplinäre Vereinigung aller Berufsgruppen, die sich mit Ernährungsmedizin befassen. Die Fachgesellschaft hat sich zur Aufgabe gemacht, die wissenschaftlichen und praktischen Belange auf dem Gebiet der Ernährungsmedizin und Stoffwechselforschung zu fördern. Durch die Veranstaltung von Kursen, Symposien und Kongressen werden zum einen interdisziplinäre Beziehungen zu anderen in- und ausländischen Institutionen, die auf diesem Gebiet arbeiten, hergestellt und vertieft, zum andern werden die Grundlagenforschung und die angewandte Forschung gefördert und die daraus gewonnenen Kenntnisse und Erfahrungen nutzbar gemacht. Ein weiteres Anliegen der Gesellschaft ist die Förderung der Aus- und Weiterbildung in der Ernährungsmedizin

und Stoffwechselforschung. [www.dgem.de](http://www.dgem.de/) Kontaktadresse: Pressestelle DGEM Stephanie Balz Postfach 30 11 20 70451 Stuttgart Tel: 0711 89 31-168 Fax: 0711 89 31-167 E-Mail: [balz@medizinkommunikation.org](mailto:balz@medizinkommunikation.org)  [www.dgem.de](http://www.dgem.de/)

## **Deutsche Akademie für Ernährungsmedizin e.V. (DAEM):**

Die Deutsche Akademie für Ernährungsmedizin e.V. (DAEM) ist ein unabhängiger gemeinnütziger wissenschaftlicher Verein mit Sitz in Freiburg, der sich in erster Linie zum Ziel gesetzt hat, durch angewandte Ernährungswissenschaft und ärztliche Fortbildung die Ernährungsmedizin in der praktischen Medizin zu implementieren. Die DAEM wird sich durch zahlreiche Kursangebote besonders in der Weiterbildung Ernährungsmedizin. [www.daem.de](http://www.daem.de/)

Kontaktadresse: Geschäftsstelle Deutsche Akademie für Ernährungsmedizin (DAEM) Reichsgrafenstraße 11 D-79102 Freiburg Fon: 0761 / 704020 Fax: 0761 / 72024 [info@daem.de](mailto:info@daem.de)

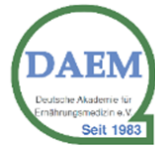

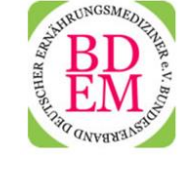

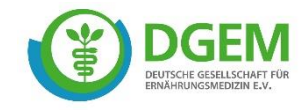

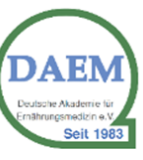